# **NetarchiveSuite Developer Manual**

Printer friendly version

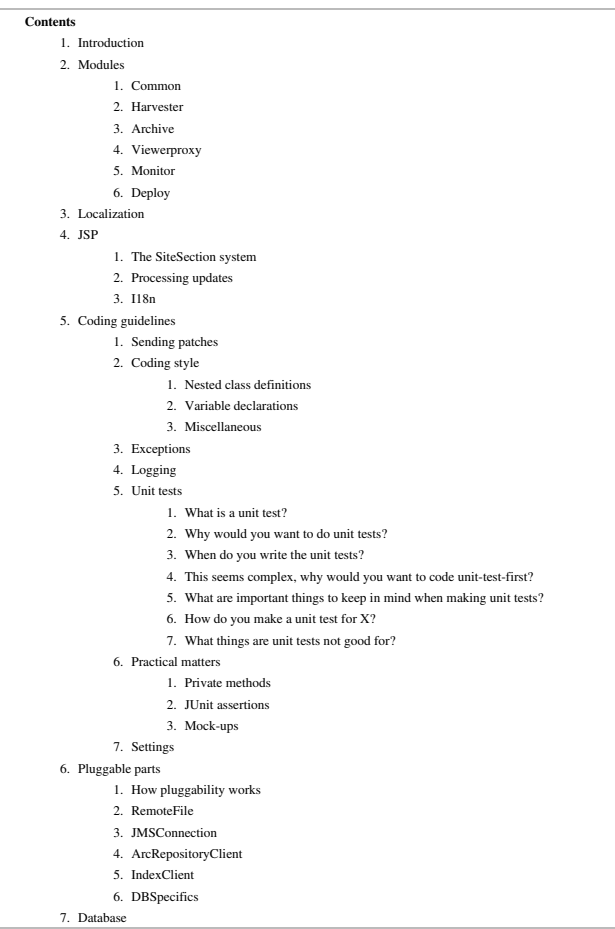

# **Introduction**

edit

This manual is intended to provide a starting point for writing Java code for the NetarchiveSuite system. After a rough overview of the main packages, it describes two of the expected primary starting points, namely localization (making NetarchiveSuite speak your language) and the JSP pages involved in the graphical user interface. After that, we provide an introduction of the coding practices we have been using and how they may apply to external developers. We then describe the plug-in architecture present and the currently available plugging points, as well as the database design used for the harvest management system. Finally, we provide a tour of what happens when a harvest is performed and when data is

stored in the archive. We hope that these descriptions will allow a developer to improve or adapt some functionality of NetarchiveSuite for ones own needs. This manual does not describe how to install, run, or use NetarchiveSuite, for that look to the Installation Manual and the User Manual.

The reader is expected to be familiar with Java programming and have an understanding of the core issues involved in large-scale web harvesting. Having used Heritrix before is a definite plus, and an elementary understanding of SQL databases is required for some parts.

# **Modules**

edit

There are six main modules in the NetarchiveSuite software, though one of them is so specific to the Netarkivet installation that it's only included for compilability and should otherwise be ignored. This section gives an overview of what's contained in each module, and points out some of the most important packages. All sources are found in the S r C directory, and all packages start with  ${\sf dk}$  . <code>netarkivet</code> . Units tests are similarly arranged, but under <code>tests</code> instead of  $src$ .

### **Common**

The dk.netarkivet.common package and its subpackages provide module-neutral code partly of a generic nature, partly specific to NetarchiveSuite.

### **Harvester**

The <code>dk.netarkivet.harvester</code> package and its subpackages handle the definition and execution of harvests.

## **Archive**

The dk.netarkivet.archive package and its subpackages provide redundant, distributed storage primarily for ARC files as well as Lucene indexing of same.

# **Viewerproxy**

The dk.netarkivet.viewerproxy package implements a simple access client to the

archived data, based on web-page proxying.

## **Monitor**

The <code>dk.netarkivet.monitor</code> package provides web-access to JMX-packaged information from all NetarchiveSuite applications.

# **Deploy**

The Deploy module should be ignored, as it is fairly specific to the Netarkivet setup. It is only distributed because it would be more bother to fix the compilation problems inherent in excluding it.

# **Localization**

edit

The NetarchiveSuite web pages are internationalized, that is they are ready to be translated into other languages. The default distribution only contains a default (English) version and a Danish version, but adding a new language does not take any coding. All translatable strings are collected in five  $\bullet$  resource bundles, one for each of the five main modules mentioned above. The default translation files are

```
src/dk/netarkivet/common/Translations.properties,
src/dk/netarkivet/archive/Translations.properties,
src/dk/netarkivet/harvester/Translations.properties,
src/dk/netarkivet/viewerproxy/Translations.properties,and
src/dk/netarkivet/monitor/Translations.properties.
```
To translate to a new language, first copy each of these files to a file in the same directory, but with  $\overline{X}X$  after Translations, where  $\overline{X}X$  is the  $\bullet$  Unicode language code for the language you're going to translate into, e.g. if you're translating into Limburgish, use <code>Translations\_li.properties</code>. If you're translating into a language that has different versions for different countries, you may need to use \_XX\_YY, where XX is the language  $\rm code$  and YY is the  $\bullet$  ISO country code, e.g. <code>Translations\_fr\_CA.properties</code> for Canadian French. Then edit each of the new files to have your translation instead of the English translation for each line. Most of the important syntax should be evident from the original, but for details consult the XXX. Note that non-ASCII characters are illegal in a translation resource bundle, but some bundle-aware editors will do the translation between UTF-8 and escaped Unicode characters.

The translation has not yet been done throughout the code, but only in the web-related parts. Thus log messages and unexpected error messages are still in English and cannot be translated through the resource bundles.

# **JSP**

#### edit

The webpages in NetarchiveSuite are written using JSP ( $\bullet$  Java Server Pages) with  $\bullet$  Apache I18N Taglib for internationalization. To support a unified look across pages from different modules, we have divided the pages into SiteSections as described in the next section. Any processing of requests happens in Java code before the web page is displayed, such that update errors can be handled with a uniform error page. Internationalization is primarily done with the taglib tags <fmt:message>, <fmt:date> etc.

The main feature of JSP is that ordinary Java (not JavaScript) can be used at server-side to generate HTML. The special tags  $\ll 0$ ...%> indicate a piece of Java code to run, while the tags  $\leq \frac{m}{n}$  indicates a Java expression to run whose value will be inserted (as is, see escape mechanisms below) in the HTML. While it is possible to output to HTML from Java code using  $out.print()$ , it is discouraged as it a) is confusing to read, and b) does not allow for using taglibs for internationalization.

We use a number of standard methods defined in dk.common.webinterface.HTMLUtils.Of particular note are the following methods:

#### **generateHeader()**

This method takes a PageContext and generates the full header part of the HTML page, including the starting <br/>body>tag. It should always be used to create the header, as it also creates the menu and language selection links. After this method has been called, redirection or forwarding is no longer possible, so any processing that can cause fatal errors must be done before calling  $\mathsf{generateHeader}$  ( ). The title of the page is taken from the SiteSection information based on the URL used in the request.

#### **generateFooter()**

This closes the HTML page and should be called as the last thing on any JSP page.

#### **setUTF8()**

This method must be called at the very start of the JSP page to ensure that reading from the request is handled in UTF-8.

#### **encode()**

This encodes any character that is not legal to have in a **URL**. It should be used whenever an unknown string (or a string with known illegal characters) is made part of a URL. Note that it is not idempotent, calling it twice on a string is likely to create a mess.

#### **escapeHTML()**

This escapes any character that has special meaning in **HTML** (such as  $\langle \text{or } \& \rangle$ ). It should be used any time a unknown string (or a string with known special characters) is being put into HTML. Note that it is **not** idempotent: If you escape something twice, you get a horrible-looking mess.

#### **encodeAndEscape()**

This method combines  $encode()$  and  $escapeHTML()$  in one, which is useful when you're putting unknown strings directly into URLs in HTML.

### **The SiteSection system**

Each part of the web site (as identified by the top-level menu items on the left side) is defined by one subclass of the SiteSection class. These sections are loaded through the <siteSection> settings, each of which connect one SiteSection class with its WAR file and the path it will appear under in the URL.

Each SiteSection subclass defines the name used in the left-hand menu, the prefix of all its pages, the number of pages visible in the left-hand menu when within this section, a suffix and title for each page in the section (including hidden pages), the directory that the section should be deployed under, and a resource bundle name for translations. If you want to add a new page to the section, you will only need to add a new line to the list of pages with a unique (within the SiteSection) suffix and a key for the page title, plus a default translation in the corresponding Translation.properties file. If you want it to appear in the left-hand menu, update the number of visible pages to  $n+1$  and put your new pages as one of the first  $n+1$ lines.

This is an example of what a simple SiteSection can look like. Note that only the first two pages from the list have entries in the left-hand menu.

```
 public HistorySiteSection() {
         super("sitesection;history", "Harveststatus", 2,
             new String[][]{
                        {"alljobs", "pagetitle;all.jobs"},
                        {"perdomain", "pagetitle;all.jobs.per.domain"},
                       {"perhd", 
"pagetitle;all.jobs.per.harvestdefinition"},
                       {"perharvestrun", 
"pagetitle;all.jobs.per.harvestrun"},
                       {"jobdetails", "pagetitle;details.for.job"}
```
### **Processing updates**

}

Some JSP sites cause updates when posted with specific parameters. Such parameters should always be specified in the beginning of the JSP file. All updates of underlying file systems, databases etc should happen before generateHeader() is called, so processing errors can be properly redirected. The preferred way to process updates is to create a method  $processRequest()$  in a class corresponding to the web page, but under the  $\texttt{webinterface}$ package of the corresponding module. This method should take the pageContext and **I18N** parameters from the JSP page, together they contain all the information needed from there.

In case of processing errors, the processing method should call

HTMLUtils.forwardToErrorPage() and then throw a ForwardedToErrorPage exception. The JSP code should always enclose the  $\bm{p}$  **rocessRequest** ( ) call in a try-catch block and return immediately if ForwardedToErrorPage is thrown. This mechanism should be used for "expected" errors, mainly illegal parameters. Errors of the "this can never happen" nature should just cause normal exceptions. Like in other code, the processRequest () method should check its parameters, but it should also check the parameters posted in the request to check that they conform to the requirements. Some methods for that purpose can be found in **HTMLUtils**.

### **I18n**

We use the Apache I18n taglib for most internationalization on the web pages. This means that instead of writing different versions of a web page for different languages, we replace all natural language parts of the page with special formatting instructions. These are then used to look up translations to the language in effect in translation resource bundles.

Normal strings can be handled with the  $\leq$  fmt:message/ $>$  tag. If variable paratemers are introduced, such as object names or domain names, they can be passed as parameters using <fmt:message key="translation.key"><fmt:param value="<%myVal>"/></fmt:message>. Note that while the message retrieved for the key gets any HTML-specific characters escaped, the values do not and should be manually escaped. It is possible if necessary to pass HTML as parameters.

Dates should in general be entered using  $\leq$  fmt: formatDate type="both">, though a few places uses a more explicit handling of formats. This lets the date be expressed in the native

language's favorite style.

Note the boilerplate code at the start of every page that defines output encoding, taglib usage, translation bundle, and a general-purpose I18N object. It is important that the translation bundles from the Constants class for the module you're in is used, or incomprehensible errors will occur.

```
 pageEncoding="UTF-8"
%><%@taglib uri="http://java.sun.com/jsp/jstl/fmt" prefix="fmt"
%><fmt:setLocale value="<%=HTMLUtils.getLocale(request)%>" scope="page"
/><fmt:setBundle scope="page" 
basename="<%=dk.netarkivet.archive.Constants.TRANSLATIONS_BUNDLE%>"/><%!
     private static final I18n I18N
             = new 
I18n(dk.netarkivet.archive.Constants.TRANSLATIONS_BUNDLE);
%><%
```
# **Coding guidelines**

edit

This section gives some recommendations for those who want to adapt the current code and/or send in new plugins. They should be regarded as recommendations, not rules, but following them will make life easier for both parties.

### **Sending patches**

We're always happy to receive patches, though we may choose not to apply them if the implemented features go against our purposes or the code quality is too low. Patches should be made by doing svn diff, either against a released version or against the newest svn. If sending patches by email, please send them as attachments rather than inline, as mail readers tend to mess up important formatting.

### **Coding style**

Our overall coding style is based on  $\bullet$  Sun's guidelines with the following extensions:

### **Nested class definitions**

Declare nested classes as static whenever possible. This avoids an unnecessary link back to the outer class, and in particular makes it possible to serialized the inner class even if the outer class is not serializable. The "invisible" link to the outer class found in a non-static inner class

can also lead to unexpected memory leaks, as an inner instance may outlive its outer instance and keep it artificially alive through its implicit link. Nested class definitions appear at the beginning of the enclosing class before (static) variables.

Example:

```
class A {
    public static B {
         // B stuff
     }
     public static Integer ACONST=42;
     ...
}
```
### **Variable declarations**

The general rule is "put declarations only at the beginning of blocks". We allow one exception from this rule, namely declarations that 1) initialize the variable and 2) depend on previous calculations are allowed be further down the block. Example:

```
void Foo() {
int i1=42;
int i2=0;
i2 = f(i1);int i3 = q(i2);
}
```
### **Miscellaneous**

Don't use \* import statements, it clutters up the namespace and makes it hard to see what is intended. Good IDEs can do your imports automatically anyway.

Tabs should never be used in the source files. Most editors can use spaces instead.

Public methods should always check that their arguments follow the JavaDoc restriction with respect to being null, empty, non-negative etc. The ArgumentNotValid class has a number of useful methods for this.

JavaDoc is strongly encouraged, as the code might explain what happens, but not the why; the JavaDoc must describe the **intent** of the function, including assumptions and invariants as well as expectations of the arguments.

### **Exceptions**

At the outset of the project, we decided to use undeclared exceptions throughout our code to

avoid to avoid cluttering method definitions with exceptions that are merely passing through, and to have more flexibility in what exceptions can be thrown in subclasses and interface implementations. Before you argue this decision, please read the  $\bullet$  arguments  $\bullet$  for and  $\bullet$ against. Notice that the fact that an exception is unchecked does not mean that you don't need to document its usage in JavaDoc for your methods, and you can still add it to the throws clause.

At any point where exceptions enter our code, we catch them and either handle them immediately or throw one of our exceptions instead, with the caught exception as the cause. All our exceptions inherit from

dk.netarkivet.common.exceptions.NetarkivetException,and we try to keep the number of exceptions at a minimum. At the moment, the following exceptions exist:

- dk.netarkivet.common.exceptions.PermissionDenied used when user rights are not sufficient to perform an operation, or authentication has failed.
- dk.netarkivet.common.exceptions.UnknownID used when trying to look up an item that does not exist..
- dk.netarkivet.common.exceptions.IOFailure used for a plethora of unpredictable file-system or network failures, when no better cause (like PermissionDenied) can be ascertained.
- dk.netarkivet.common.exceptions.ForwardedToErrorPage used solely in JSP page support code to abort operations after forwarding to an error page. This should be caught in the JSP page and processing of the JSP stopped.
- dk.netarkivet.common.exceptions.ArgumentNotValid used in all public methods for checking basic validity of arguments. Covers and provides methods for checking errors like passing null references or empty strings. Should not be used to indicate things like missing files.
- dk.netarkivet.common.exceptions.IllegalState used when something can be in one of several states, and an operation is performed that is not appropriate for the current state.
- dk.netarkivet.common.exceptions.NotImplementedException used as a placeholder in methods that are not implemented, or in a few system-specific places for instance trying to get the number of bytes free on a disk when running on a system that doesn't have that function implemented.

One standard example of how to catch outside exceptions and handle resource freeing is:

```
 InputStream in;
 try {
     try {
         in = new FileInputStream(file);
         in.readAll(...);
```

```
 } finally {
            if (in != null) {
                in.close();
 }
        }
    } catch (IOException e) {
       throw new IOFailure("Failed to read file '" + file + "'", e);
    }
```
Notice how the error message contains the file name in quotes (makes it easier to understand empty file error), and how the  $\text{10Failure}$  gets the original exception passed in -- it is very important to never let the original exception vanish.

When it comes to handling our internal exceptions, the general rule is: Avoid catching exceptions unless you need to catch it. Also expressed as "Never catch an exception that you do not know how to handle" (with apologies to H. P. Lovecraft).

You need to catch an internal exception if:

- Resources must be released that cannot be properly releases with finally. Pay special attention to constructors.
- Your code can fix the problem and try again
- Your code must try an alternative execution strategy
- Your are implementing a toplevel method like main()

## **Logging**

We use the apache.commons.logging framework for logging, which gives us one unified interface that can be realized with different underlying systems.

### **Unit tests**

From the very start, a part of our development process has been to use unit tests to validate our coding. While we have had to learn some lessons about how to properly make unit tests (some of which lessons are not fully reflected in old tests yet), our overall experience is that unit tests have been a great boon to the stability of our code. We thus encourage others to make use of the unit test framework provided with NetarchiveSuite.

### **What is a unit test?**

A unit test is an automatically run test of a delimited part (unit) of the code -- a method. Unit tests should be small, run quickly and automatically, not depend on external resources, and not prevent other unit tests from running.

Each method, except for the most trivial getters and setters, should have a unit test. This test should check that the method does what it claims it does, and that it handles error situations in the way it claims it does. If the method changes an object's state, that state change should be checked. If the method temporarily changes an object's state, but claims to change it back, it should be checked that the state is changed back.

It is important that a unit test tests just one method. Firstly, it limits what goes into the unit test to a manageable size. Secondly, it provides a focus for what to test and what not to test - other methods called from within the method need not be tested, as they have their own tests. Thirdly, it limits the amount of tests that will need changing if the methods interface changes. Lastly, it reduces the complexity of each test, making them more comprehensible and easier to maintain.

The JUnit framework helps streamlining unit tests, and is supported by a number of development environments (IDEs). With it, writing a unit test can be as easy as creating a method that compares the results of running the tested method against expected values. For instance, the below would be a reasonable test method for the java.lang.String.substring(int, int) method:

```
public void testSubstring() {
    String testString = "teststring";
    assertEquals("Legal substring should be allowed",
        "str", testString.substring(4, 7));
    assertEquals("Substring from start should be possible",
        "test", testString.substring(0, 4));
    assertEquals("Substring to end should be possible",
        "ring", testString.substring(6, testString.length()));
    assertEquals("Substring of the empty string should be possible",
        "", "".substring(0, 0));
    try {
       testString.substring(-1, 5);
      fail("Substring with negative start should be impossible");
    } catch (IndexOutOfBoundsException e) {
      assertTrue("Error message should contain illegal index value",
           e.getMessage().contains("-1"));
    }
    try {
       testString.substring(7, 5);
      fail("Substring with end before start should be impossible");
    } catch (IndexOutOfBoundsException e) {
      assertTrue("Error message should contain illegal index difference",
           e.getMessage().contains("-2"));
    }
    try {
       testString.substring(1, 100);
       fail("Substring with end too far out should be impossible");
    } catch (IndexOutOfBoundsException e) {
       assertTrue("Error message should contain illegal index value",
           e.getMessage().contains("100"));
    }
}
```
The standard method name testTestedMethodName is used by JUnit to find tests to run, and by IntelliJ/Eclipse to allow navigation to and direct execution of individual tests. This test first checks standard (successful) usage, on examples of increasing complexity, then goes on to check the error scenarios, making sure that the right exception with the right message is thrown. The  $\texttt{assertEquals}, \texttt{assertTrue}$  and  $\texttt{fail}$  methods are provided by the TestCase class in JUnit, and take care of formatting an error message in a readable manner. As an example, here is the (first part of the) output of running the testing with the third assertEquals only substringing out to  $\texttt{testString.length}() - 1$ :

```
junit.framework.ComparisonFailure: Substring to end should be possible
Expected:ring
Actual :rin
    at 
dk.netarkivet.tools.UploadTester.testSubstring(UploadTester.java:44)
...
```
### **Why would you want to do unit tests?**

Two words: **Saving time**. Unit tests increases your development time slightly, but decreases your debugging time significantly. Perhaps more importantly, it reduces the number of bugs that make it into the final code, decreasing customer dissatisfaction, support costs, re-release effort etc.

Unit tests provide a structured and simple way to continuously test your code. Large-scale (integration) tests of the entire system or significant subsystems are not good at pinpointing the reasons for failure, or at checking all possible modes of use of every single method. Large-scale tests typically are only possible late in the development cycle, when significant amounts of code have been written. Unit tests allow you to test much smaller parts of the code at a much earlier stage, letting you pinpoint errors with great accuracy and easing the task of testing extreme cases and error conditions.

A less obvious, but possibly more important, reason to do unit tests is that you get a clearer idea of what you code does (or should do). It's all too easy without unit tests to write "a method that extracts the domain name from a URL" in a way that seems to work, but that fails to even be clear about what a domain name is or what happens if the URL has no domain name. When writing the unit test, you have to ask yourself "how can I test what this method does?", and answering that question forces you to answer, in very exact terms, the question of "what does this method do?". Writing the unit test for the domain name extractor would raise questions of whether the domain name is the full hostname or a subset, which protocols are accepted (https? mailto? dns?), and importantly, how it handles malformed URLs or other bad input.

A third reason to create and maintain unit tests is that it provides a safety net for making changes to the code. In the Netarkivet project, we belatedly realized that XML doesn't scale to millions of files very well, and decided to move to using a proper database instead. The database involves 17 interrelated tables. The changeover was done in just a few man-weeks, partly because the data access was abstracted using DAO classes, but also significantly because the usages and assumptions were encoded in unit tests. Whenever code is changed, unit tests can catch unexpected side effects.

#### **When do you write the unit tests?**

In the Netarkivet project, we have used a code-unit-tests-first method of implementation. It may seem strange to test something that doesn't exist yet, but such code is actually the easiest to write unit tests for -- there is no implementation there to lead your thinking into specific paths and make you overlook the special cases that cause bugs down the line. Typical method implementation has three steps:

- 1. Create the API as a stub method that is guaranteed not to work.
- 2. Write a unit test that uses that API -- this test will fail.
- 3. Implement the body of the API and see that the unit test passes.

Say that we want to create the method mentioned above that extracts domain names from URLs. The first step is to create the API and make sure it can compile:

```
public class DomainExtractor {
     /** This method extracts domain names from URLs.
\star * @param URL A string containing a URL, e.g. 
http://netarkivet.dk/index.html
      * @returns A string that contains the domain name found in the URL, 
e.g. netarkivet.dk
     */
    public String extract(String URL) {
        return null;
     }
}
```
Next, we create a test class for this method (using JUnit) and implement tests for the functionality. When implementing tests, we should be in the most evil mindtest possible, seeking any way we can think of to make the method do something other than it claims it does.

```
public class DomainExtractorTester extends TestCase {
     public void testExtract() {
         DomainNameExtractor dne = new DomainNameExtractor();
         assertEquals("Must extract simple domain", "netarkivet.dk",
             dne.extract("http://netarkivet.dk/index.html"));
```

```
 assertEquals("Must extract long domains", "news.bbc.co.uk",
         dne.extract("http://news.bbc.co.uk/frontpage"));
     assertEquals("Must not depend on trailing slash", "test.com",
         dne.extract("http://test.com"));
     assertEquals("Must keep www part", "www.test.com",
         dne.extract("http://www.test.com"));
 }
```
}

The assert Equals method inherited from test case takes three arguments: An explanatory message that tells us what we're testing for, the value that we expect to get from the test, and the actual value that the test gave us (in this case the return value of a method call).

At this point, we may realize that the method API does not specify what happens if we give it something that is not a URL, like "www.test.com". Does it throw an exception? Does it return null? Does it return some arbitrary part of the argument? Specifying error behaviour is as much a part of specifying the methods behaviour as saying what it does on the "good" cases. Also, what if the URL is not an HTTP URL, like " $\Box$  mailto:owner@test.com"? Possibly we were really just thinking of HTTP URLs, but then we need to specify that, too. These realizations should go into the javadoc at once, and the test should be expanded to check them (not shown here).

Tests should be written in such a manner that each test checks one thing (starting with the cases that would obviously work), and that no two tests check the same thing (e.g. checking both the URLs " . http://test.com/foo" and " . http://test.com/bar"). Knowing exactly what a "thing" is is not always trivial. To some extent, it can be derived from the API description, but it also depends on what the implementation will look like. An implementation using regular expressions would behave very differently from one splitting by characters, for example. Thus, the first tests should check the basic functionality, but then more can be added during implementation as special cases that might go wrong are noticed.

When the test is written to the point where basic functionality (and error cases) is tested, the test is run. This is merely a sanity check that the test compiles and works (for complex tests, there may be some setup prior to the first result being checked). The test, of course, will fail. This is clearly because the implementation is missing, so now we can go on to implementation.

Implementation will frequently seem very trivial once the tests are written. During the test writing, a lot of the special cases and error behaviours got defined, so writing the code that implements this is a much more straight-forward task. It can sometimes be beneficial to run the unit tests during implementation, when you think you've implemented some of the parts that are checked first. Also, even with a good unit test, you may still run into cases where redesign is needed, or where other code prevents you from doing what you thought you could (say, if a URL decoder library is used, and it doesn't provide you the functionality you were

hoping for). Whenever the API is changed, the unit test should change too, reflecting this change -- otherwise it doesn't test that change.

Once the implementation is done, the unit test of course must pass.

#### **This seems complex, why would you want to code unit-test-first?**

The above example might look like there's a lot of coding to unit tests, and I cannot pretend that there isn't some coding. However, two factors ameliorate it: Firstly, a lot of the framework of the tests can be provided by a good IDE, secondly, unit test code is not production code and does not need to meet as rigorous a standard -- this can even make it quite fun to make unit tests, firing off one mean example after another.

Writing the unit tests before the implementation has the very real benefit of ensuring that the unit test gets written. All too often, once a method is implemented, adding more testing to it seems like a waste of time -- after all, you can just look at the implementation and see that it works, right? Our experience has shown that if the unit tests are left to be an afterthought, they simply do not get created.

Perhaps the greater benefit of writing the tests early is the way it forces you to think about what you're doing. Many programmers have an urge to get "down to the real stuff" and implement things as soon as possible. Starting with the unit tests allows the programmer to do some coding at once, but simultaneously forces him or her to think about the design before committing to implementation. Updating the API or extending the documentation while writing the first unit test is the rule rather than the exception. In particular, since the design choices found by making unit tests cannot be embodied in code yet, there is a greater tendency towards putting them in the Javadocs where they belong. One could say that there should be a correspondence between what the documentation states and what the unit tests test for -- if the tests test more, there is undocumented functionality, if they test for less, they are not complete. The unit tests come to do for code what double-entry bookkeeping does for accounting: Provide a way to double-check correctness.

A third advantage of doing unit tests first is that it forces the programmer to break the design down to manageable pieces. If a method is too complex to test, it is probably too complex to debug. If a method is hard to test due to complex interrelations with other methods, those same interrelations would be a source of hard-to-find bugs. On the other hand, a method that is easily tested can also more easily be reused in other contexts, as its behaviour is well known.

### **What are important things to keep in mind when making unit tests?**

**Make the test as simple as possible, but not simpler.** Each test should test only one method, not the methods that the tested method calls. Look at what the method /itself/ does and test that. Also, check what the method promises in its JavaDoc and disregard that which is promised by those methods called in turn by the tested method.

**Tests should take a short time to run**, typically a fraction of a second. The Netarkivet system at the time of writing has 899 unit tests, and takes over three minutes to run on a fast development machine -- which is too long for frequent use. The longer the tests take to run, the less frequently they will be run. On the flip side, don't do "small-scale" optimizations that might save one or two instructions -- you can't tell what the Java run-time system optimizes anyway.

Ideally, you **run the unit tests as a matter of course** during development, not as an afterthought, and slow tests are a hindrance for that. In many cases, especially with new code, you can run a subset of tests most of the time, but when changing old code, there could be cascading changes in other tests. These changes are important to catch, not only because failing tests would distract other coders, but because they indicate a dependency that might not be realized otherwise. Oftentime, when a test in another area of the project starts failing, the cause can be traced back to unclear design or lacking documentation.

Unit tests are **much more useful when they all pass**. If somebody has left some tests failing, it becomes difficult to see the effects of changing the code. If all tests pass when you start coding, you **know** that any tests that start failing are due to your changes.

You cannot always get your unit tests passing by the time you have to commit. **A halfway finished test should not disturb the other testers**, but should show up on reports. We have developed a system to allow developers to skip other developers' unfinished tests, but also have a list of the skipped tests which must be kept short and preferably contain a reason why the test is skipped. We do this by having a setting "dk.netarkivet.testutils.runningAs" on the JVM, which tells us who should be considered running the test. In an unfinished test, a check is added at the start, and if we're not running as either the developer mentioned in the check or "all", we skip the test.

You should **have a goal for coverage and measure against it**. Tools like Clover allow automatic calculation of which lines are reached by unit tests, summing up coverage by lines, statements and control points over classes, packages and the whole project. Measuring the coverage allows you to spot when you're slacking off on the testing, and can pinpoint critical areas that are not tested. In Netarkivet, we have a goal of 80% coverage of statements, and most of the time have been at 75% or higher. The non-covered part is typically error conditions and simple getter/setter methods. The former, while important to test, are difficult to set up correctly if you have error checking against "impossible" situations or exceptions

caused by underlying libraries.

Always have a message on the  $\texttt{assertX}()$  or  $\texttt{fail}()$  call. **Without a failure message, you cannot tell what you're testing for** -- you end up testing things outside the target method or retesting the same thing in different contexts. The message should tell you what you're expecting to happen, e.g.

assertEquals("Should get imaginary number for square root of negative Not only does that make it easier to see what the problem is when the test fails, it also clarifies what the test actually tests, reducing the risk of redundant tests. Implicit in this should be to always test the results of an operation -- just running a method doesn't prove anything but that it doesn't throw an exception.

Some objects can take a long time to convert to a string, so including them in every message to  $\texttt{assertX}()$  can slow down the unit tests unacceptably. This can be ameliorated if you **make your own test utility classes** that define new  $\texttt{assertX}()$  methods, where you can delay the conversion until you know that the test has failed. Remember that each call to  $\text{acceptX}()$  is vastly more likely to pass than to fail, so reading an entire file into memory for each such call would slow things down a lot.

Many objects don't live in isolation, but depend on other objects and sometimes (unfortunately) on static state. A typical example of static state is a Singleton class. Even a test that does not make use of these other objects or state directly may cause them to be created as part of object construction. **Any such external object or state must be reverted to its**  original at the end of the test. JUnit provides a guarantee that the **tearDown** () method is called at the end of a test, whether it succeeded, failed, or threw an exception (except if the AssertionFailed exception gets caught, which you should never do!). The tearDown () method, which in most cases will mirror the  $setUp()$  method, must ensure that the test has had no side-effects. Unfortunately, this is not always an easy job, as some side-effects can happen far away from the object itself and not be noticed until another test, far down the line, tries to use the same resource. Modular design and the use of mock objects can help isolate the test from side-effects, and usually makes the test easier to write, too.

Make sure to **vary the samples** that you test against, to avoid caches or cut-and-pasted code returning an old value that inadvertently passes for good. Also remember to make your test samples as evil as possible, doing the most obnoxious thing you can possibly do /within the parameters set/. This could include using empty strings, string with parts of regular expressions or other markup, integers that may overflow or underflow, etc.

While unit tests can point you in the direction of cleaner design, **avoid the temptation of making design decisions solely for the benefit of testability**. Use the unit tests as an indicator of potentially problematic design, not as the reason for the design. This includes

setting access rights to what makes sense in the product code, even if it makes it harder to unit test. Java's security model is not exactly helpful here -- having a friend keyword would have made it much, much easier to test. This can be handled somewhat by using reflection (all Field and Method objects can be made accessible with the setAccessible method), but it is more cumbersome. It could be interesting to extend a compiler with a @Friend annotation that makes the compiler convert outside access to private members into calls to the reflection API.

**Don't test your setup.** If your setup statements (that is, statements required to make ready for testing the method in question) are so complex you need to assert their results, you're probably doing something wrong. Look into whether you are testing more than just the one method, or if the method itself needs to be split into several methods.

**Don't try to prove a negative.** It's tempting to test that a method call don't change things it's not supposed to, but you can't really do that. Any method can change all manner of things, if it really wants to, and you cannot check them all. Only if the JavaDoc or other design contract explicitly states that some parts are unchanged should that be checked.

### **How do you make a unit test for X?**

We've run across many different kinds of code to make unit tests, and found solutions to at least some of them.

#### **Interaction with external resources**

When writing code that interfaces with external resources, the easiest way to test that *your* code works (don't attempt to unit test an Oracle database installation:) is to provide a mock object that emulates the resource. If you code is cleanly written, this is likely to be easy. A mock object is an object that can be used instead of the real thing, but has much reduced functionality. For instance, it may give pre-calculated answers to the specific calls that the unit tests make, or it may give dummy answers and count how many times it has been called. A generic system for mock objects is available at  $\bullet$  mockobjects.com.

#### **Exceptions**

Don't catch exceptions unless either the test should throw one, or catching is required for cleanup. The latter should be very rare, as cleanup properly is the province of tearDown(). Particularly, accidentally catching the exception thrown by assertX() or  $fail()$  will abort the tests with no explanation as to why. When a method specifies that it throws exceptions under certain circumstances, the correct way to test it is this:

 try { myInstance.doWork(somethingAwful("green")); fail("Should have thrown GotSomethingAwfulException when given something awful to work on.");

```
 } catch (GotSomethingAwfulException e) {
        assertEquals("Exception should remember color of awful thing", 
"green", e.getColor());
    }
```
Trying to catch other exceptions leads to extra code with no gain, confusion about the interface, tests that fail in intractable ways, and incomprehensible tests. The above style should be used exactly for when the method *should* throw an exception according to its API.

#### **`System.exit`**

While calling  $System.exit()$  is frowned upon in server applications, you will also sometimes want to test command-line tools or other systems where  $System.exit()$ may reasonably be called. We have created a standard class that uses a SecurityManager to  $\alpha$  catch System.  $\text{exit}()$  calls, which would otherwise abort the entire test run. This can be extended to indicate whether a  $\text{System}.\text{exit}()$  call was expected or not.

#### **What things are unit tests not good for?**

There Is No Silver Bullet, of course. Unit tests can help you get better code, but it can only go so far. There are several types of problems that are difficult or even impossible to really test for in unit tests, and such untestable parts should be noted for testing in larger-scale tests.

#### **Parallellization**

Interactions of multiple threads, or worse, multiple processes, are difficult at best to test. Many of our attempts have ended with tests that pass only occasionally, or that sometimes hang the test system. We have a few ideas that work, though:

Make sure the threads have recognizable names, and if the threads are expected to terminate, wait in a loop till they have. Make sure to have a timeout on it, though.

#### **Complex interactions**

Despite the best design efforts, some errors only occur when multiple components are put together. Even if each component does its part perfectly well, misunderstandings of designs and assumptions can cause unexpected behaviour. This is properly the field of integration tests. Some errors also come up because the unit test writer didn't think of every possible case, but in that case the unit test can later be extended to cover other cases.

#### **External resources**

Interactions with name servers, databases, web services or other resources that either are slow or unpredictable should be avoided, as it complicates the setup and makes spurious errors more likely. Such resources can sometimes be replaced with mock-ups that give the answers that the tested methods expect.

#### **Hardware-dependent problems**

Some bugs only occur on some platforms or when specific hardware is in use. For instance, Windows has mandatory locking that can make cause the  $File$ .  $delete()$ method to fail until the lock is released. This is not a problem under Unix, so our unit tests never attempted to test that problem. Much as Java would like to be truly platform-independent, there are always some differences.

#### **Scaling**

Scalability issues are typically hard to test for within the time constraints of unit tests.

### **Practical matters**

All our unit tests are placed under the **tests** directory (along with some integrity tests), using a directory structure that mimics the classes they test (such that they can access package-private members). Each package contains an  $X \text{Tester}$ Suite class, where  $X$  is the last part of the package name. This class assembles the tests in that package as one bundle of tests, but also allows the tests to be run as a separate suite. Typically, each package also has a Test Info class that contains various useful constants (names of test data files, for instance), and a data directory containing all test data for that package (but not its subpackages). The tests for a class X are placed in a class XTester, with each method  $\texttt{foobar}()$  being tested by one or more methods whose name begins with  $\texttt{testFoOBar}$  (incidentally, this format is understood by the UnitTest IntelliJ plug-in).

### **Private methods**

Private methods are just as deserving as public methods of being tested, but due to Java's lack of a "friend" concept, they cannot be directly accessed from other classes. Instead, we have a utility class ReflectUtils that provides methods for accessing private methods as well as private fields (for easier setup). An example of using reflection for tests could be:

```
 hc = HarvestController.getInstance();
 Field arcRepController = ReflectUtils.getPrivateField(hc.getClass(),
      "arcRepController");
 final List<File> stored = new ArrayList<File>();
 arcRepController.set(hc, new MockupJMSArcRepositoryClient(stored));
 Method uploadFiles = ReflectUtils.getPrivateMethod(hc.getClass(),
       "uploadFiles", List.class);
 uploadFiles.invoke(hc, list(TestInfo.CDX_FILE, TestInfo.ARC_FILE2);
 assertEquals("Should have exactly two files uploaded",
              2, stored.size()); // Set as sideeffect by mockup
 ...
```
### **JUnit assertions**

JUnit comes with a base package of useful assertions, but we have over time crystallized out

more assertions. These all live in the  ${\sf dk}$  . <code>netarkivet.testutils</code> package, which is placed together with the tests. Along with a number of miscellaneous support utilities and mock-ups (described below), there are the following new asserts in the testutils package:

#### **ClassAsserts**

The assertions in here (<code>assertHasFactoryMethod</code>, <code>assertSingleton</code>, and assertPrivateConstructor) pertains mainly to singleton objects, of which there is a small handful in the system. The  $\alpha$  assert Equals method tests via reflection that the equals method obeys the requirements from  $Object$ . equals.

#### **CollectionAsserts**

The  $\texttt{assertIterator}$ Equals and  $\texttt{assertList}$ Equals methods provide more detailed messages about differences in iterators and lists than just doing equals. The assertIteratorNamedEquals is for specific use by HarvestDefinitionDAOTester.

#### **FileAsserts**

These methods help inspecting test results that reside in files. The assertFileNumberOfLines method checks the number of lines in a file without holding the whole file in memory. The other methods are utility methods that provide more informative error messages for tests of whether files contain strings or match regular expressions.

#### **MessageAsserts**

The one assert method here checks the generic JMS message class NetarkivetMessage for whether a reply was successful and outputs the error message from it if not.

#### **StringAsserts**

The three utility methods here are similar to those of  $FileiAsserts$  in that the provide better error messages for string/regexp matching.

#### **XmlAsserts**

These assertions help test XML structures. The  $\texttt{assertElementHasAttribute}$  and assertElementHasNotAttribute check for the presence of a given attribute and whether it does or does not have a given text. Similarly, the

assertNoNodeWithXPath and assertNodeWithXPath methods test whether or not a node exists in a document corresponding to a particular XPath string, and the assertNodeTextInXPath checks if an existing node contains a specific test.

#### **Mock-ups**

As using objects in their normal contexts became more and more difficult in an increasingly

complex system, we turned to [[][mock objects]] to simplify unit tests. Additionally, we have standardized some of our most common set-up/tear-down procedures into objects of their own.

...

# **Settings**

Almost all configuration of NetarchiveSuite is done through the dk.netarkivet.common.Settings class.It provides a simple interface to the settings.  $xml$  file as well as definitions of all current configuration settings. The settings. xml file itself is an XML file with a structure reminiscent of the package structure. All settings can also be set on the command line by using the -D option, this will override anything listed in the settings. xml file.

Settings are referred to inside NetarchiveSuite by their path in the XML structure. For instance, the <code>storeRetries</code> setting in <code>arcrepositoryClient</code> under <code>common</code> is referred to with the string

"settings.common.arcrepositoryClient.storeRetries".However,to avoid typos, each known setting has its path defined as a String constant in the Settings class, which is used throughout the code.

To add a new general setting, the following steps need to be taken:

- 1. The Settings class should get a definition for the path of the setting.
- 2. The XML Schema for the **settings.** xml should be updated to allow the new setting.
- 3. An XSLT script should be made to add the setting to current **settings**.  $xml$  files.
- 4. settings. xml files should be updated (including those in the unit tests).

... add description of XML Schema options for pluggable parts ...

# **Pluggable parts**

edit

Some points in NetarchiveSuite can be swapped out for other implementations, in a way similar to what Heritrix uses.

...

## **How pluggability works**

... factories ...

... request for suggestions on pluggability areas ...

## **RemoteFile**

The RemoteFile interface defines how large chunks of data are transferred between machines in a NetarchiveSuite installation. This is necessary because JMS has a relatively low limit on the size of messages, well below the several hundred megabytes to over a gigabyte that is easily stored in an ARC file. There are two current implementations available in the default distribution:

- FTPRemoteFile this implementation uses one or more FTP servers for transfer. While this requires more setup and causes extra copying of data, the method has the advantage of allowing more protective network configurations.
- HTTPRemoteFile this implementation uses an embedded HTTP server in each application that wants to send a RemoteFile. Additionally, it will detect when a file transfer happens within the same machine and use local copying or renaming as applicable. For single-machine installations, this is the implementation to use. In a multi-machine installation, it does require that all machines that can send RemoteFile objects (including the bitarchive machines) must have a port accessible from the rest of the system, which may go against security polices.

Both implementations will detect when 0 bytes are to be transferred and avoid creating unnecessary file in this case.

Describe interface...

# **JMSConnection**

The JMSConnection provides access to a specific JMS connection. The default NetarchiveSuite distribution contains only one implementation, namely JMSConnectionSunMQ which uses Sun's OpenMQ. We recommend using this implementation, as other implementations have previously been found to violate some assumptions that NetarchiveSuite depends on.

Note that this plug-in uses a different model for specifying which class to use: Instead of naming the class to load, we name an suffix that will be added after

dk.netarkivet.common.distribute.JMSConnection. Thus to use the JMSConnectionSunMQ, the settings field settings.common.jms.class must be set to SunMQ. This is for historical reasons only.

Describe interface...

## **ArcRepositoryClient**

The ArcRepositoryClient handles access to the Archive module, both upload and low-level access. There are two implementations in the default distribution:

- JMSArcRepositoryClient this is a full-fledged distributed implementation using JMS for communication, allowing multiple locations with multiple machines each.
- TrivialArcRepositoryClient as the name implies, this is the simplest possible implementation that can actually work: it stores all files in a single directory. This is usable for testing and small-scale harvests, or as the basis for a more complex implementation.

Describe interface...

### **IndexClient**

The IndexClient provides the Lucene indices that are used for deduplication and for viewerproxy access. It makes use of the ArcRepositoryClient to fetch data from the archive and implements several layers of caching of these data and of Lucene-indices created from the data. It is advisable to perform regular clean-up of the cache directories.

Describe interface...

## **DBSpecifics**

This DBSpecifics interface allows substitution of the database used to store harvest definitions. There are three implementations, one for MySQL, one for Derby running as a separate server, and one for Derby running embeddedly. Which is these to choose is mostly a matter of individual preference. The embedded Derby implementation has been in use at the Danish web archive for over two years.

Describe interface...

# **Database**

#### edit

### How the harvest database is organized

Developer Manual (last edited 2007-07-17 14:03:55 by KaareChristiansen)